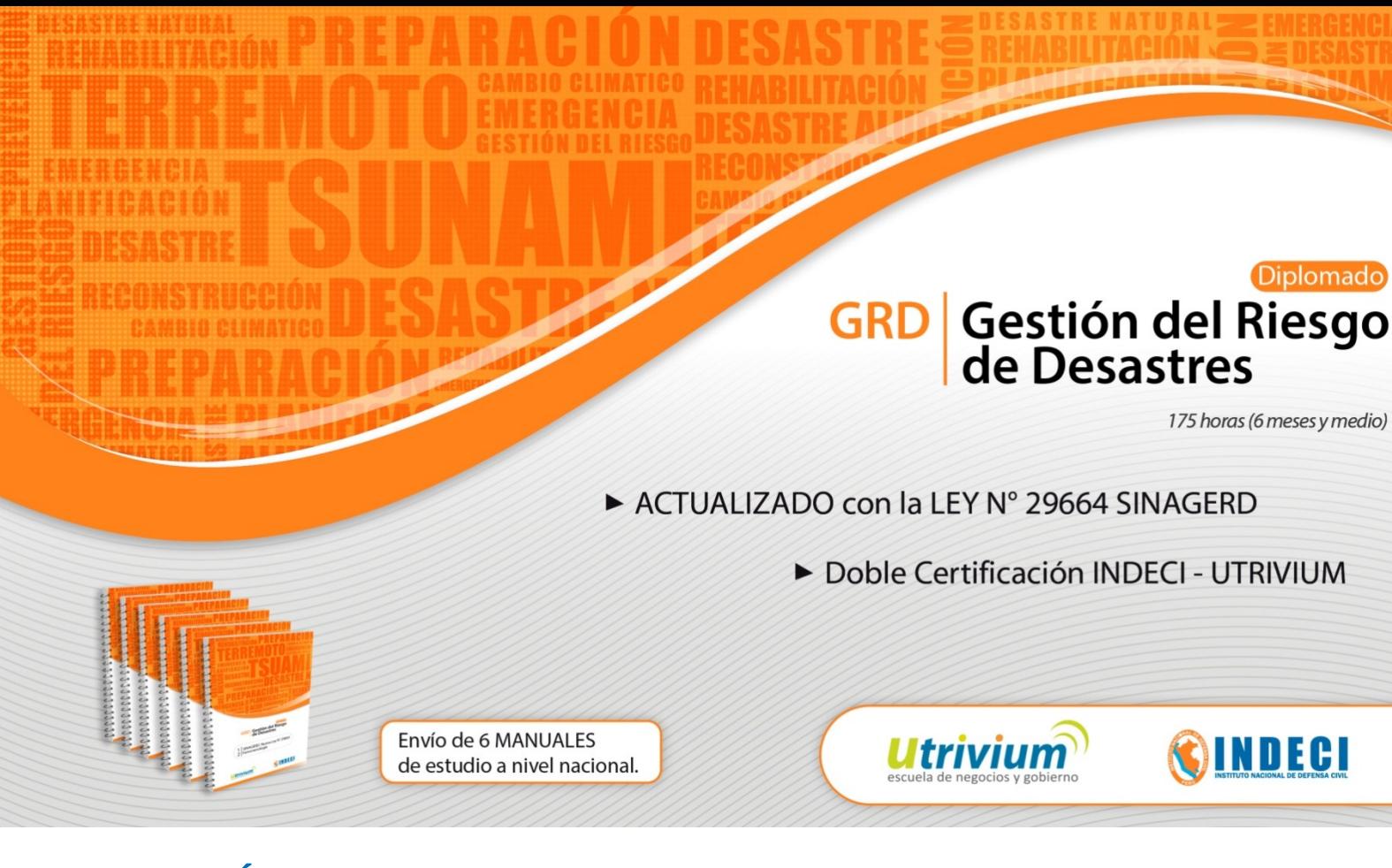

# **GESTIÓN DEL RIESGO DE DESASTRES - GRD**

*[Preinscríbase gratis](http://www.utrivium.com/registro.php) [Formulario de matrícula](http://med.utrivium.com/cursos/atc-2010/formulario_matricula_2013.pdf)*

# **INICIO: 10 DE NOVIEMBRE**

FINANCIA tus estudios enCÓMODAS CUOTAS hasta en36 MESES con laCAJA SEÑOR DE LUREN. Más información [AQUÍ](http://www.utrivium.com/contenido.php?id=84)

- Doble certificación: INDECIy UTRIVIUM
- Metodología 100% VIRTUAL
- TUTORÍA VIRTUAL acompañamiento permanente
- SEIS MANUALES autoinstructivos
- 57 VIDEOCONFERENCIAS
- STAFF de PROFESORES EXPERTOS que ocupan cargos en la GRD
- Desarrollo de TRABAJOS APLICATIVOS

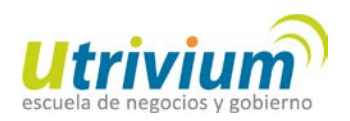

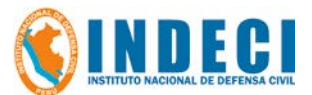

# **[1. Fundamentación](javascript:void(0);)**

La Escuela de Negocios y Gobierno UTRIVIUM presenta el Diplomado en Gestión del Riesgo de Desastres, el cual se desarrolla en el marco de la Política del Estado N°32 "Gestión del Riesgo de Desastres" y de la Ley N° 29664, que crea el Sistema Nacional de Gestión del Riesgo de Desastres – SINAGERD.

Los procesos de Estimación, Prevención y Reducción del Riesgo y el de Reconstrucción serán desarrollados por profesionales con amplia experiencia en éstos temas.

En convenio con el Instituto Nacional de Defensa Civil, se desarrollarán los Procesos de Preparación, Respuesta y Rehabilitación de la Gestión del Riesgo de Desastres.

### **[2. Objetivo General](javascript:void(0);)**

El Diplomado "GESTIÓN DEL RIESGO DE DESASTRES - GRD" ha sido diseñado para poder llegar vía Internet a todas las regiones del país, utilizando para este fin, moderna tecnología de enseñanza en modalidad E-Learning que permite que profesionales en general puedan adquirir conocimientos y competencias que los prepare para desempeñarse como personal calificado para el diseño, ejecución y evaluación de planes estratégicos del Sistema Nacional de Gestión de Riesgo de Desastres – SINAGERD.

# **[3. Dirigido a](javascript:void(0);)**

Este diplomado está dirigido a todos aquellas autoridades y profesionales que conforman grupos de trabajo de GRD y los que son parte de la plataforma de Defensa Civil (antes jefes de oficina) que deseen adquirir los conocimientos teóricos y prácticos necesarios vinculados a los procesos que conforman la Gestión del Riesgo de Desastres.

### **[4. Plan de Estudio](javascript:void(0);)**

#### **MÓDULO 1.**

**Fundamentos de la gestión del riesgo de desastres**

Curso 1.- Sistema Nacional de Gestión del Riesgo de Desastres – SINAGERD Nª 29664

Curso 2.- Fenomenología. Características del territorio y su relación con los peligros de origen natural y antrópico

Curso 3.- Planificación estratégica

Curso 4.- Visión regional andina y mundial de la GRD

### **MÓDULO 2.**

**Estimación, prevención y reducción del riesgo y reconstrucción**

Curso 5.- Proceso de estimación del riesgo

Curso 6.- Proceso de prevención del riesgo

Curso 7.- Proceso de reducción del riesgo

Curso 8.- Proceso de reconstrucción

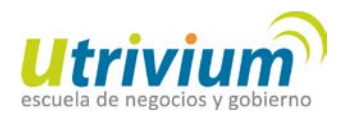

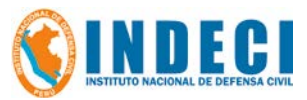

### **MÓDULO 3.**

### **Preparación, respuesta y rehabilitación**

- Curso 9.- Proceso de preparación
- Curso 10.- Proceso de respuesta
- Curso 11.- Proceso de rehabilitación
- Curso 12.- Salud mental en situaciones de emergencia
- Curso 13.- La educación en la preparación, respuesta y rehabilitación
- Curso 14.- Ciudades sostenibles

# **[5. Duración](javascript:void(0);)**

El diplomado tiene una duración de 6 ½ meses (175 horas)

# **[6. Profesores](javascript:void(0);)**

- Mag. Martha Giraldo
- Ing.Rafael Campos
- Mg. Ángel Montesinos
- Ing. Rosario Guevara
- Ing. Rodrigo Calderón
- Ing. Alberto Bisbal
- Eco. Jorge Contreras
- Lic. Haydeé Muñoz
- Lic. Doris Naula
- Arq. Jenny Parra
- Ing. Miguel Ferrer
- Ing. Luzmila Navarro

# **[7. Metodología Interactiva E-Learning](javascript:void(0);)**

El Diplomado se desarrolla bajo el innovador método educativo E-learning para lo cual cuenta con la plataforma virtual **[www.utrivium.com](http://www.utrivium.com/)**

Este método formativo reproduce las condiciones de un aula convencional, con la ventaja de que se adapta al horario y ritmo del alumno dentro de los plazos establecidos.

ELEMENTOS

El método E-Learning incluye los siguientes elementos de aprendizaje:

- -Tutoría virtual personalizada
- -Colección de 6 manuales auto instructivos (500 pág. aprox.)
- -Plataforma virtual
- -Videoconferencias de clases
- -Mi Buzón para consultas académicas
- -Foros de discusión
- -Actividades en línea
- -Doble certificación: INDECI UTRIVIUM
- -Calendario de actividades
- -Exclusivo buscador de graduados

\*Opcional. La realización y costo de este taller presencial estará sujeta al número de inscritos. Es recomendable asistir a este taller pero no es un requisito para obtener el diploma

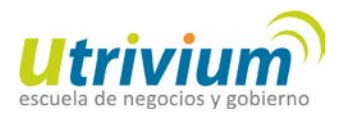

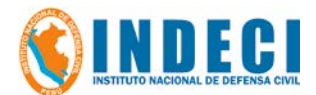

# **[8. Sistema de Evaluación](javascript:void(0);)**

La evaluación es permanente. Los alumnos desarrollan actividades calificadas y no calificadas de acuerdo a las instrucciones del profesor.

La calificación es de 0 a 100, siendo 70 la calificación mínima aprobatoria.

# **[9. Doble Acreditación](javascript:void(0);)**

- Diploma en Gestión del Riesgo de Desastres otorgado por la Escuela de Negocios y Gobierno - UTRIVIUM.
- Diploma otorgado por el Instituto Nacional de Defensa Civil INDECI.

# **[10.Inversión](javascript:void(0);) y Financiamiento**

Para mayor comodidad de sus alumnos la Escuela de Postgrado UTRIVIUM, ofrece:

- 3 alternativas para financiar sus estudios
- UNA BECA INTEGRAL por cada 8 inscritos.
- TARIFA CORPORATIVA a partir de 4 participantes.

Tarifas en nuevos soles. Incluye impuestos.

#### **a) Pago al contado (con 10% de descuento)**

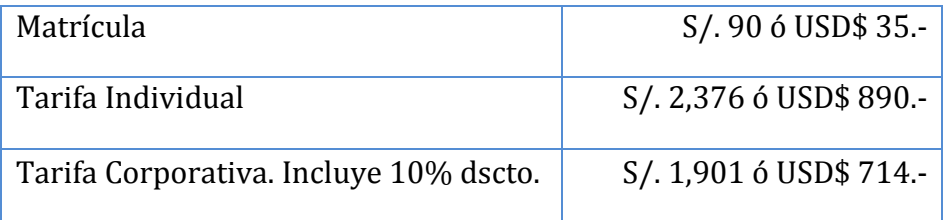

#### **b) Financiamiento a través de Caja Señor de Luren (3 – 36 meses)**

El convenio con Caja Señor de Luren - CSL permite financiar los estudios de los participantes mayores de edad, que radiquen en las ZONAS DE ACCIÓNde CSL. El participante que desee acceder a esta fuente de financiamiento debe solicitarlo con 7 días de anticipación al inicio del curso.

#### **REQUISITOS**

Al momento de solicitar el crédito tenga en cuenta que, en el monto debe SUMAR todos los conceptos a financiar:

MATRÍCULA + TARIFA INDIVIDUAL CONTADO + PAGOS POR TRÁMITES ADICIONALES

Indicar al evaluador del crédito, que los GASTOS DE ESTUDIO deben ser depositados a la cuenta de la Escuela de Postgrado UTRIVIUM.

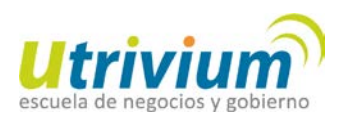

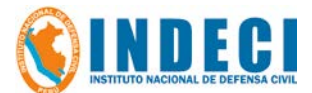

### SIMULACIÓN Valor Aproximado de Cuota Mensual

A continuación se muestra un cuadro referencial del valor aproximado de la cuota

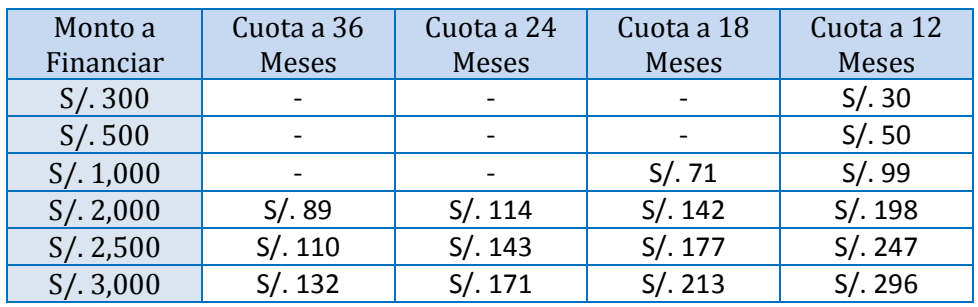

### **c) Financiamiento Directo (6 mensualidades)**

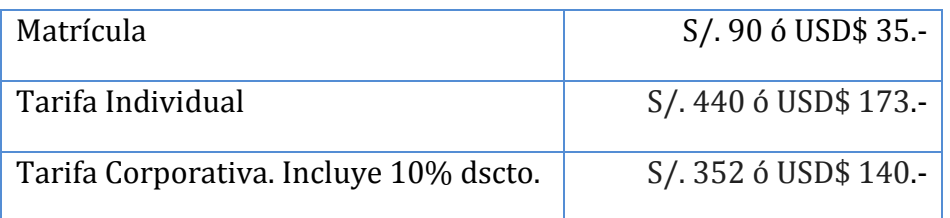

### **Tarifario de Trámites Adicionales (opcionales)**

Envío de Diploma (Pago en dólares solo para extranjeros) USD\$ 20

# **[11. Pasos para Inscribirse](javascript:void(0);)**

#### **Paso 1: Preinscríbase**

Preinscríbase en línea haciendo clic en el siguiente enlace PREINSCRIBIRSE [GRATIS.](http://www.utrivium.com/registro.php) Le enviaremos un mensaje de confirmación indicándole que su preinscripción ha sido correctamente procesada.

#### **Paso 2: Pagar los derechos**

Para mayor comodidad se han previsto varios medios de pago. Usted puede escoger el que más le convenga:

### a) Pagar directo a la Escuela UTRIVIUM

- 1. Depósito en el Banco de Crédito del Perú BCP. Cuenta corriente en soles N° 194-1856425-0-66 a nombre de TRIVIUM. Código Interbancario CCI Nª 002 194 0018 5642506692. Código para PAGOS VIA AGENTES BCP: 07837.
- 2. Depósito en el Banco de la Nación. Cuenta corriente N° 00-015-011254 a nombre de TRIVIUM.

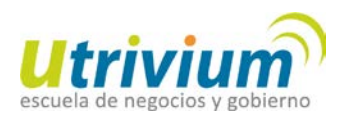

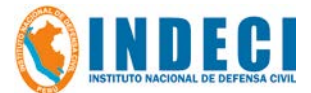

### 3. [Pago por Internet con tarjeta VISA](https://www.utrivium.com/visa.php)

Haga clic en el enlace, llene la ficha y envíela. Dentro de las 24 horas siguientes recibirá la confirmación de su transacción con el código de aprobación de la misma.

- 4. Pago a través de WESTERN UNION a nombre de José Cogorno Jimeno.
- 5. Transferencia bancaria internacional.

Cargo Adicional: Si utiliza este medio de pago, deberá sumar \$20 adicionales por cada depósito que realice, además de los gastos que cobre el banco en su País.

Procedimiento: en cualquier lugar del mundo acérquese a su banco de confianza y solicite una transferencia bancaria a nombre de TRIVIUM a la cuenta corriente dólares N° 00159517 en el SCOTIABANK de Lima. Perú. IMPORTANTE: indique el CÓDIGO SWIFT del SCOTIABANK: BSUDPEPL. Dirección del Scotiabank: Dionisio Derteano N° 102 San Isidro. Lima. Perú. LOS COSTOS DE ENVÍOS Y TRANSFERENCIAS SON POR CUENTA DEL PARTICIPANTE.

b) Financiar con Caja Señor de Luren – CSL

En caso tenga aprobado financiamiento con Caja Señor de Luren, reemplace la BOLETA DE DEPÓSITO por la SOLICITUD DE CRÉDITO aprobada.

#### **Paso 3: Enviar formulario de matrícula + boleta de depósito**

Descargue [Formulario de matrícula](http://med.utrivium.com/cursos/atc-2010/formulario_matricula_2013.pdf) y envíelo al correo [grd@utrivium.com](mailto:grd@utrivium.com) o al fax (01) 638 0313.

### **[12. Informes](javascript:void(0);)**

Sede central: Av. Arequipa 4728. Miraflores. Lima. Perú

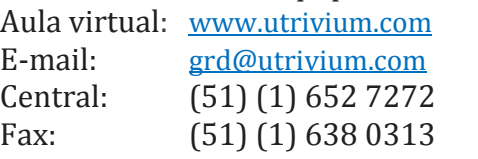